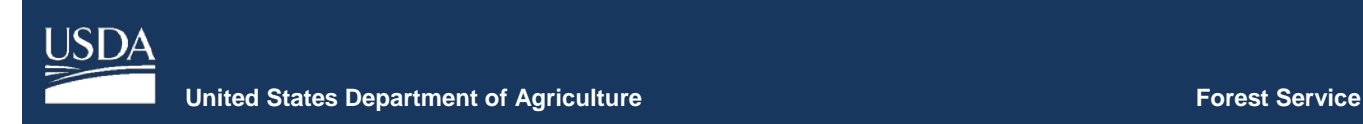

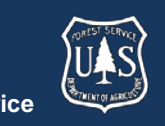

# **FVS Newsletter**

#### **Issue 7 September 28, 2018**

# **Forest Vegetation Simulator**

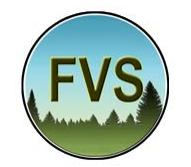

Forest Management Service Center 2150A Centre Avenue Fort Collins, CO 80526-1891 970-295-5770 Email: [wo\\_ftcol\\_fvs@fs.fed.us](mailto:wo_ftcol_fvs@fs.fed.us)  Web:<https://www.fs.fed.us/fvs/index.shtml>

[Subscribe/Unsubscribe](https://www.fs.fed.us/fvs/documents/newsletters/subscribe.php) 

[Update](https://www.fs.fed.us/fvs/documents/newsletters/update.php) 

# **In This Issue**

**Highlights** 

[Upcoming Trainings](#page-0-1) 

[FVS Online/Onlocal](#page-1-0) 

[AK Variant](#page-1-1) 

[Insect and Disease Extensions](#page-1-2) 

[FVS Updates](#page-1-3) 

[FVS Variant Map](#page-1-4) 

[SDI Calculations](#page-1-5) 

[Region 1 Habitat Type Codes](#page-2-0) 

[New Location Codes](#page-2-1) 

#### <span id="page-0-0"></span>**Highlights**

 Welcome to the seventh issue of the Forest Vegetation Simulator (FVS) Newsletter! In this issue we discuss FVS  highlights and the upcoming instructor led trainings. We also highlight any major updates since our last FVS version release in June 2018.

Our goal is to keep FVS users up-to-date on recent changes and new additions to the software. For more information on FVS, or to find past issues of our Newsletters or Bulletins, please visit our [website.](https://www.fs.fed.us/fmsc/fvs/documents/newsletters/index.php)

Feel free to let us know how we are doing. You can pass along any advice, ideas, or any other input that you think will help to our [email.](mailto:wo_ftcol_fvs@fs.fed.us)

## <span id="page-0-1"></span> **Upcoming Trainings**

 Fiscal year (FY) 2019 FVS training registration is now open! Please check out our **Instructor-Led Training** webpage for more details and learn how you can register.

 There will be three basic level courses offered throughout the year. The following sessions have been scheduled:

- Sacramento, CA: Dec  $03 - 07$ , 2018
- Fort Collins, CO: Feb  $04 08$ , 2019
- Asheville, NC:  $Feb 25 - Mar 01, 2019$

 The objective of the basic FVS training is to introduce vegetation growth and yield modelling through the use of FVS and its extensions. Training will emphasize the capabilities of FVS in simulating forest management and impacts on forest structure, growth, fire behavior, and carbon accounting.

We will also be offering an advanced-level FVS course in 2018. Course content is preliminarily planned to cover topics pertaining to specific management scenarios and model modifications.

Students participating in this course are expected to have previously taken the basic training and/or have a good working knowledge of FVS. The following advanced session has been scheduled:

• Fort Collins, CO: Nov  $06 - 08$ , 2018

 Please sign up early if you are interested in any of the Program (NASP) applicants. courses. Space is limited and priority will be given to Forest Service and National Advanced Silviculture

# <span id="page-1-0"></span>**FVS Online/Onlocal**

 the user interaction is through a web browser. However, in a Citrix (or similar) system. The interaction is still packages. Starting in the upcoming trainings in FY19, the FVS staff will be allocating a portion of the agenda for introducing students to the current beta-version of the new interface: FVS Online/Onlocal. This is slated to ultimately become the successor to Suppose in FY20. The interface was designed to run in a true client/server configuration, whereby the data and software are stored on a server and the software can also be installed on personal computer or through a web browser, but the software, inputs and outputs, are all stored on the "personal computer". This configuration is called FVS Onlocal. The system was built using R, Shiny, SQLite3, and many other R

 only) configuration, and we will provide access, as well links to get you started. Note: Users will be working with available to help the user. Any feedback you are willing If you're interested in trying out the interface software in its current form, contact the FVS helpdesk. Specify if you're interested in the Online and/or Onlocal (Windows as training information, and other useful informational under development software that has limited resources to provide will be valued.

## <span id="page-1-1"></span>**AK Variant**

 The FVS staff is currently in the process of revising and underlying equations that compose a variant. Once this programmed into FVS and the variant will undergo a expanding the variant that is available for Alaska. The updated variant will provide coverage for coastal forest types as well as for boreal forest types within interior Alaska. To date, the staff has developed a majority of the process has been completed, the equations will be period of evaluation. The staff is tentatively planning to have the variant released to the public in May of 2019.

#### <span id="page-1-2"></span>**Insect and Disease Extensions**

The following Insect and Disease (I&D) extensions are no longer included in FVS: Douglas-fir Beetle (DFB),

 Pine Beetle (LPMPB), White Pine Blister Rust (WPBR) Douglas-fir Tussock Moth (DFTM), Lodgepole Mountain and Western Spruce Budworm (WSBW). These extensions are not compatible with some of the newer capabilities of base FVS. Only Dwarf Mistletoe (DM) and Western Root Disease (WRD) in variants where they are currently present are included the current release. If the deleted extensions are made fully compatible, the FVS staff will again incorporate them.

# <span id="page-1-4"></span><span id="page-1-3"></span>**FVS Updates FVS Variant Map**

Variants affected: All

The **FVS** variant map is a GIS shapefile that can be used The map covers the conterminous United States and to assign a suggested variant and location code to a stand. Assignments are based solely on latitude and longitude. Alaska. Several edits have been made to the map. A portion of the Nez Perce National Forest that was previously assigned the CI variant is now assigned IE. Several islands that previously did not appear on the map have been added. Alaska has had many corrections made. Also, three location codes have been updated (refer to the New Locations Code section below).

 variant map to create FVS-ready data files should Impact on users: Data translation processes that use the incorporate the new version. This change will not affect simulations that use existing data files. The Forest Service FSVeg DB Link translator does not use the variant map, so data files created with that tool are unaffected by this update.

#### <span id="page-1-5"></span>**SDI Calculations**

 Variants affected: AK, CA, CI, CR, CS, LS, NC, NE, SN, SO, TT, UT, and WS

 Analysis (FIA) data (Shaw, unpublished) and regional Species Stand Density Index (SDI) maximums have been updated based on an analysis of Forest Inventory and review. For these variants, the default SDI calculation method has been changed to Zeide (1983) from Reineke (1933), as described in section 7.3.2.1 in [Essential FVS:](https://www.fs.fed.us/fmsc/ftp/fvs/docs/gtr/EssentialFVS.pdf)  [A User's Guide to the Forest Vegetation Simulator.](https://www.fs.fed.us/fmsc/ftp/fvs/docs/gtr/EssentialFVS.pdf) Users may use the SDICALC keyword to switch calculation methods as desired. This update was not applied to projections with Region 1 and Region 6 location codes.

 algorithms affecting stand dynamics. For the CA, NC, and using Region 4 location codes are affected. Impact on users: Users will likely see differences in simulation results because SDI is used in various SO variants, only simulations using Region 5 location codes are affected. For the CI variant, only simulations

#### <span id="page-2-0"></span>**Region 1 Habitat Type Codes**

Variants affected: EM, IE, and KT

 is mapped to the default for that variant. New cross-walks the most similar code available in FVS. Coordination between Region 1 and the FVS staff has been ongoing to map habitat type codes, found in Common Stand Exam (CSE) data, to existing FVS habitat codes. Habitat type codes play an important role in determining modeling characteristics such as SDI maximum, crown ratio, and tree growth. When an unrecognized habitat type code comes into FVS, the code have been developed to ensure habitat type codes go to

the most similar code available in FVS.<br>Users can find the most up-to-date list of cross-walked codes on the [FVS User Guides p](https://www.fs.fed.us/fvs/documents/guides.shtml)age of our website. Check out the Variant Overview Supplemental Information section at the bottom of the page.

Impact on users: Users now have more habitat type codes mapped and more reliable habitat code cross-walks.

#### <span id="page-2-1"></span>**New Location Codes**

Variants affected: AK, SO, and NC

A location code is typically a 3 or 4-digit code that represents the Forest Service Region and Forest where a  it was discovered that two location codes had duplicates location codes were updated to unique values. stand is located. For example, 511 refers to Region 5 (Pacific Southwest) and Forest 11 (Plumas NF). Recently, contained within the FVS variant map. Therefore, three

The following are the name, variant, and assigned location code:

Location code 701

- Dept. Of Defense, Fort Bragg Military Reservation (SN): remains 701
- Industry Lands/BLM Lakeview (SO): now 702
- British Columbia/Makah Indian Reservation (AK): now 703

Location code 800

- Quinalt Indian Reservation (PN): remains 800
- Simpson Timber (NC): now 715

 code correctly. For example, a simulation using the SO physical location as a code of 702. In other words, data This change ensures that every location has a unique location code, which was desirable for the FVS variant map. FVS will interpret either the new or the old location variant will interpret a location code of 701 as the same files do not need to be updated to include the new location codes.

Impact on users: No impact to FVS simulations. Users should be aware that three codes are updated on the FVS variant map. Please see the applicable variant guide for further information on the assignment and mapping of location codes.

**Regional coordinators for information specific to your geographic area.** 

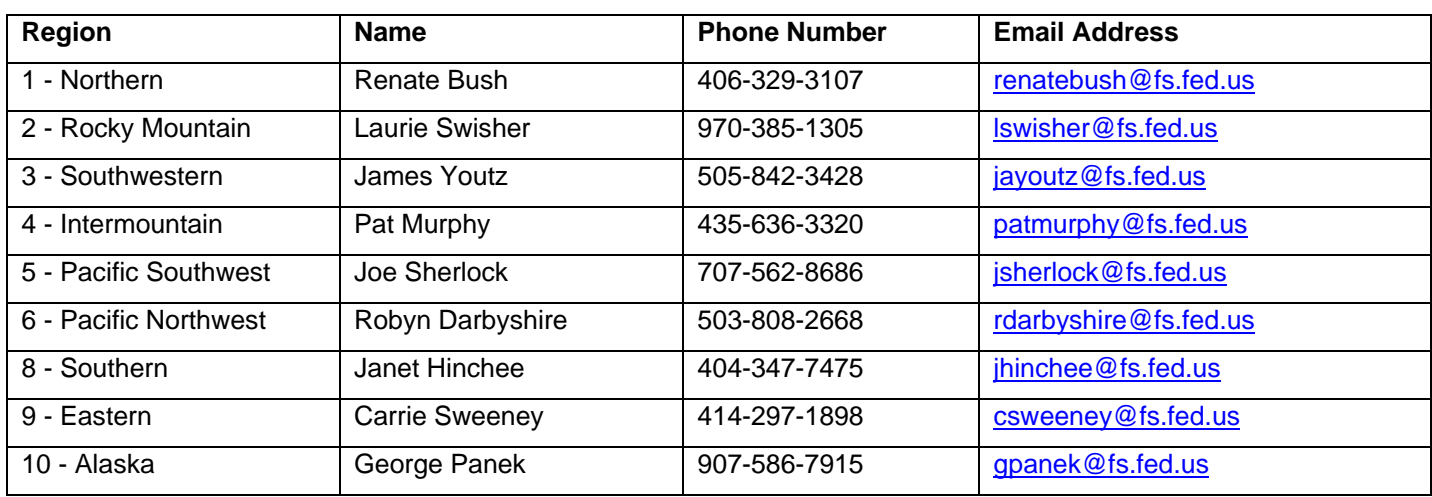